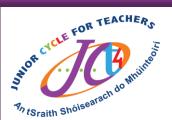

## **#JCt4Tuesday**

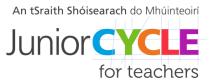

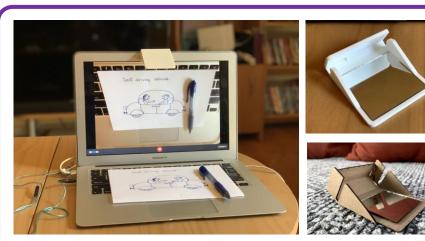

A blog post including downloadable files, camera settings and material advice is available at <u>www.johnumekubo.com</u>

Thank you to John for sharing this resource with us.

This week's resource is:

## **The Pocket Document Camera**

The Pocket Document Camera is simple. Essentially, it's a mirror to project the computer's camera down to see the keyboard and view anything you place on it.

Feel free to share your students' experiences with us, with their permission, via Twitter @JCt4ed or john.forrest@jct.ie

Please ensure your students are aware their work may be seen on Twitter if sent to JCT. Teachers, please ensure if emailing sample student work that you do so using your school/work email address.

#AppliedTechnology #Engineering #Graphics #WoodTechnology